## **Lead and Copper Sample Results 90th Percentile Value Determination Worksheet**

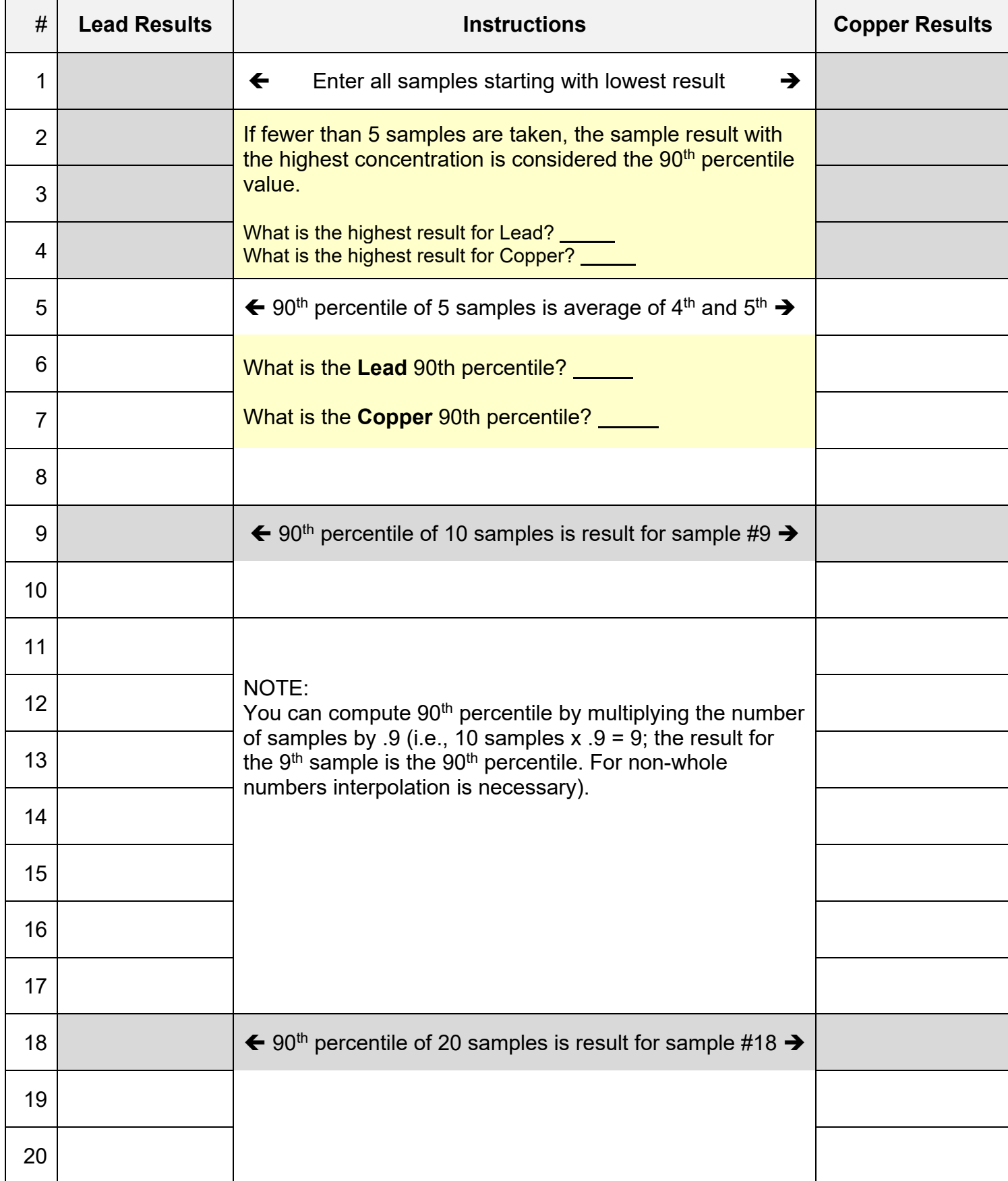